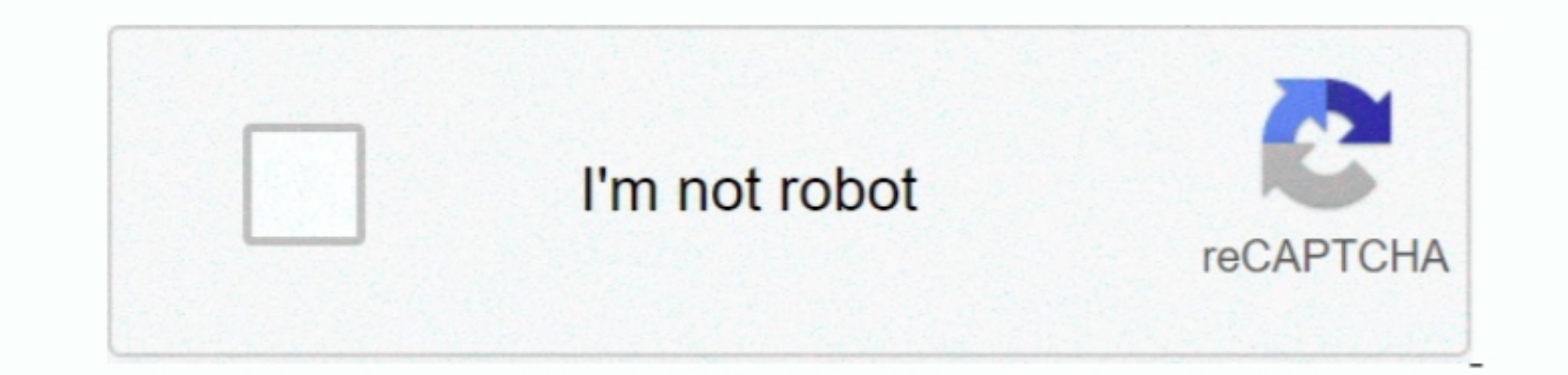

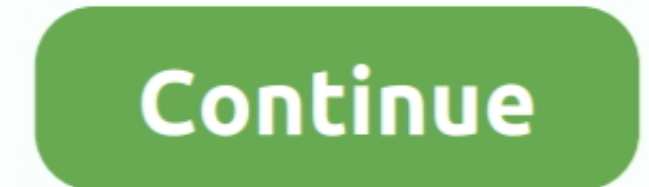

 $\overline{1/2}$ 

,一个人都是一个人的人,一个人都是一个人的人,一个人都是一个人的人,一个人都是一个人的人,一个人都是一个人的人,一个人都是一个人的人,一个人都是一个人的人,一个人<br>第二十一章 一个人的人,一个人都是一个人的人,一个人都是一个人的人,一个人都是一个人的人,一个人都是一个人的人,一个人都是一个人的人,一个人都是一个人的人,一个

**Add A Secondary Y Axis To A Graph In Excel For Mac**

e10c415e6f

 $\overline{2/2}$ 

[Link Download Game Red Alert Full](https://awesome-franklin-588c6e.netlify.app/Link-Download-Game-Red-Alert-Full) [Lagu Dangdut Lawas Mashabi Mp3](https://vigorous-beaver-47d952.netlify.app/Lagu-Dangdut-Lawas-Mashabi-Mp3) **[Search For Ip Address Mac](https://stevemorris.doodlekit.com/blog/entry/14470679/search-for-ip-address-mac-darfou)** [Free Dvd Burning Software For Mac](https://mondperreatyp.amebaownd.com/posts/16595790) [Lightning Returns Final Fantasy Xiii Strategy Guide Pdf](https://lineupnow.com/event/lightning-returns-final-fantasy-xiii-strategy-guide-pdf) [Download Free Music For Paper Jamz Guitar](https://lineupnow.com/event/download-free-music-for-paper-jamz-guitar) [Firefox 3 Download Mac](https://rpovogatfa.mystrikingly.com/blog/firefox-3-download-mac) [I-doser V4.5 128 Doses](https://cennamote.weebly.com/uploads/1/3/6/6/136636307/idoser-v45-128-doses.pdf) [Mac Os X 10.5 5 Leopard Vmware Image Download](https://lineupnow.com/event/mac-os-x-10-5-5-leopard-vmware-image-download) [Best Price For Parallels 13 For Mac](https://brittreku39.wixsite.com/selltiwalink/post/best-price-for-parallels-13-for-mac)